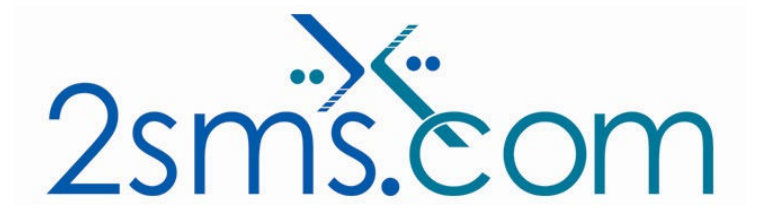

## 2sms Perl XML Tech Guide

## About 2sms

2sms allows business customers to send text messages from your computer to cell phones anywhere in the world. We help customers improve operations, demonstrate duty of care, and react more responsively to customers.

Text messaging reaches more people than email and faster than calling.

- **To learn more www.2sms.com**
- Want a No cost No obligation trial account? www.2sms.com/register.aspx
- For technical information www.2sms.com/software.aspx

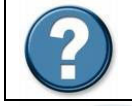

For Help, call 2sms on 877-276-7266 (USA), 0800 65 222 77 (UK) or +44 1234 757 800 (Rest of World) or email support@2sms.com. Support is available 24/7.

## Using Perl to Send a Text Message

If you wish to send a single message to a single cell phone, use the following Perl script to form up your XML.

```
#!/usr/bin/perl -w 
$file="cgi-lib"; 
do $file || die "Fatal Error: Can't load cgi library - $file\n"; 
&ReadParse; 
use CGI qw(:all); 
use LWP::UserAgent; 
$ua = new LWP::UserAgent; 
$ua->agent("AgentName/0.1 " . $ua->agent); # Create a user agent object 
#setup a few things first 
my $user = "user\@company.com"; #username
my $pass = "MyPassword"; #password 
#my $text=$in{text}; #text passed from previous form 
#my $mobnum=$in{mobnum}; #mobile number passed from previous form as well
```
 $\text{#text} = \text{substr}(\text{#text}, 0, 160)$ ; #just to make sure we dont get anything else in there

\$myOutMsg = '<?xml version="1.0" encoding="UTF-8" ?>'; \$myOutMsg .= '<Request xmlns:xsi="http://www.w3.org/2001/XMLSchema-instance" '; \$myOutMsg .=

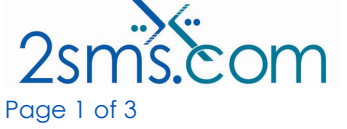

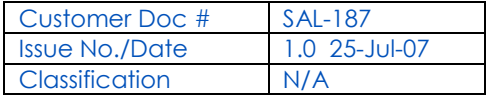

```
'xsi:noNamespaceSchemaLocation="http://schema.2sms.com/1.0/0410_RequestSendMess
age.xsd" '; 
$myOutMsg .= 'Version="1.0">'; 
$myOutMsg .= '<Identification>'; 
$myOutMsg .= '<UserID>' . $user .'</UserID>'; 
$myOutMsg .= '<Password>'.$pass .'</Password>'; 
$myOutMsg .= '</Identification>'; 
$myOutMsg .= '<Service>'; 
$myOutMsg .= '<ServiceName>SendMessage</ServiceName>'; 
$myOutMsg .= '<ServiceDetail>'; 
$myOutMsg .= '<SingleMessage>'; 
$myOutMsg .= '<Destination>'.$mobnum.'</Destination>'; 
$myOutMsg .= '<Text>'.$text.'</Text>'; 
$myOutMsg .= '</SingleMessage>'; 
$myOutMsg .= '</ServiceDetail>'; 
$myOutMsg .= '</Service>'; 
$myOutMsg .= '</Request>';
```
print header, start html("title of page"); #start the html of the page

```
my $req = new HTTP::Request POST => 'http://www.2sms.com/xml/xml.jsp'; #Create a 
request 
$req->content_type('text/xml'); #form our header 
$req->content($myOutMsg); #create the content 
my $res = $ua->request($req); #Pass request to the user agent and get a response back 
if (\frac{1}{2}res->is_success) { #Check the outcome of the response
```
 print \$res->content; #you can comment this bit out if you want, it basically just prints the response from the server

```
 print"<center><font face=\"arial, verdana, helvetica\" size=\"2\">Your message has 
been sent</center></font>\n";
```
} else {

print "<center><font face=\"arial, verdana, helvetica\" size=\"2\">There seems to be an error please hit your back button and try again</font>\n";

} print end\_html; #close of the html exit; #exit.

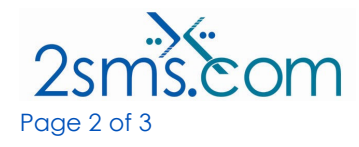

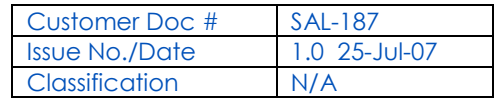

## 2sms XML Services

2sms supports a range xml services, including sending messages, running reports, and managing your address book held on your 2sms account. Please read http://www.2sms.com/documents/US/Software/2sms\_US\_Software\_XML\_Overview.pd f for more information.

You can modify the Python code listed in this document to send XML to access any of the supported xml services, whose details are listed at http://schema.2sms.com.

If you prefer to work with SOAP, please read http://www.2sms.com/documents/US/Software/2sms\_US\_Software\_XML\_Overview.pd f

If you prefer to work with web services, please read http://www.2sms.com/documents/US/Software/2sms\_US\_Software\_Web\_Services\_Ov erview.pdf

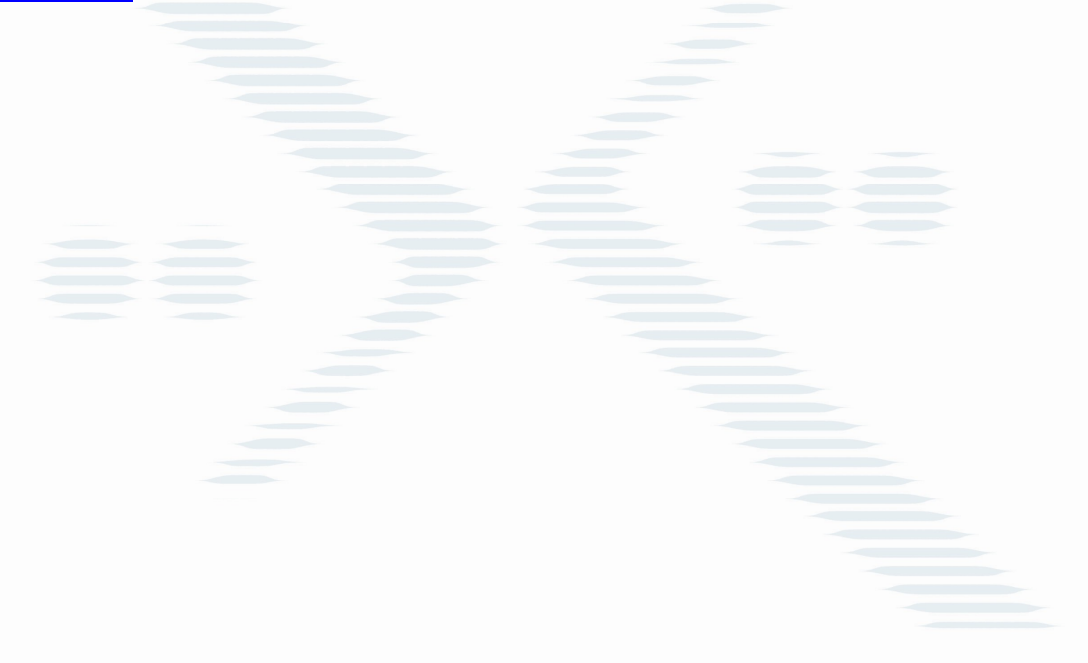

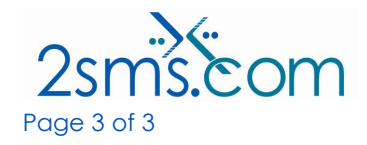

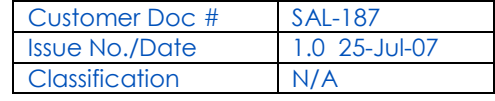